**BT6.** Nhập và hoàn thành bảng tính sau

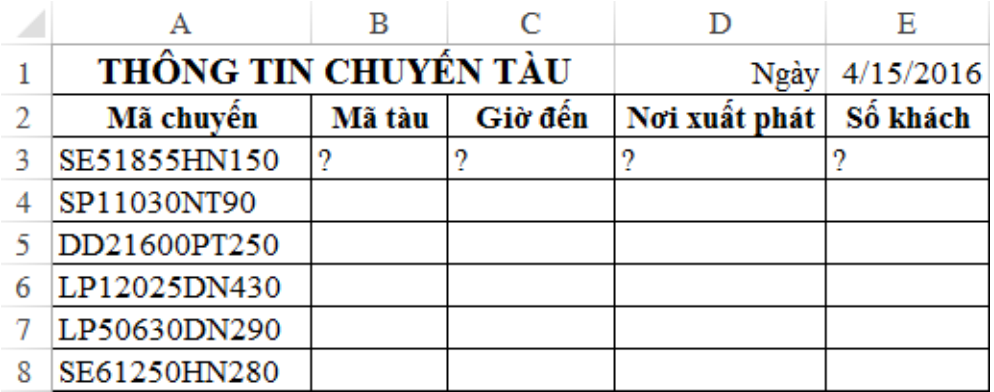

*Lập công thức cho các cột, cho biết:*

- **- Mã tàu** lấy từ 3 ký tự đầu của **Mã chuyến**
- Ký tự thứ 4, 5 của **Mã chuyến** qui định giờ; ký tự 6, 7 qui định phút
- **- Nơi xuất phát** lấy ký tự thứ 8 và thứ 9 của **Mã chuyến**
- Các ký tự số ở cuối **Mã chuyến** là **Số khách**

**BT7.** Nhập và hoàn thành bảng tính sau

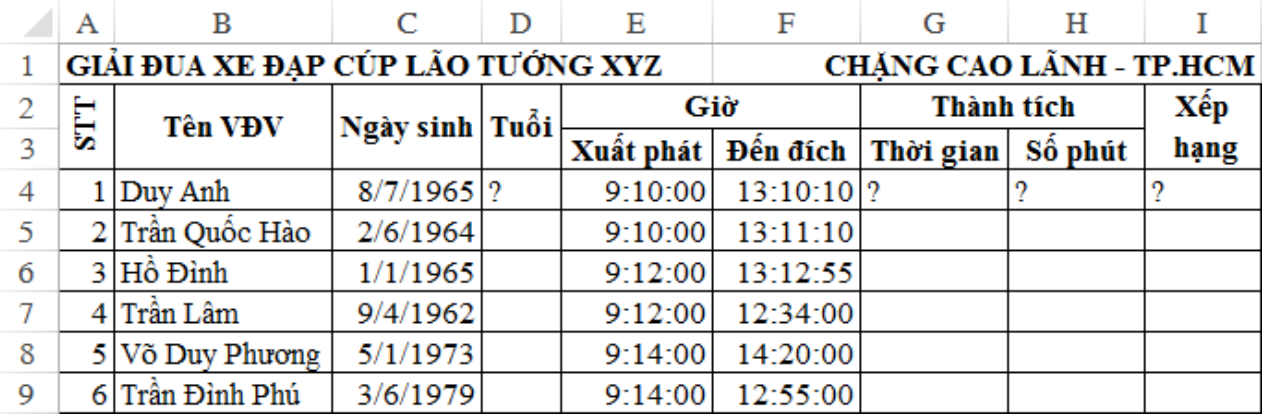

## **1.** Lập công thức cho các cột, cho biết:

- **Tuổi** = **Năm hiện tại Năm sinh**
- **Thời gian** = **Giờ đến đích Giờ xuất phát**
- **Số phút** được qui đổi từ **Thời gian**, định dạng số
- **Xếp hạng** dựa trên **Số phút** hoặc **Thời gian**
- **2.** Hoàn thành bảng thống kê thành tích như mẫu bên

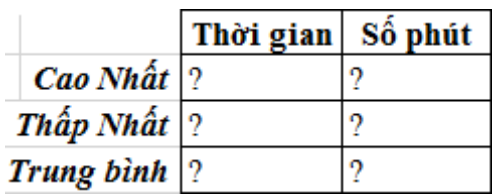

**BT8.** Nhập và hoàn thành bảng tính sau

|    | в<br>А                                   |                  |     |                 | E    |  | G                      | н |  |     | K          |  |
|----|------------------------------------------|------------------|-----|-----------------|------|--|------------------------|---|--|-----|------------|--|
|    | BẢNG LƯƠNG CÁN BỘ CỔNG NHÂN VIÊN THÁNG 3 |                  |     |                 |      |  |                        |   |  |     |            |  |
|    | <b>STT</b>                               | HỌ VÀ TÊN        |     | CHÚC LƯƠNG NGÀY |      |  | LOAI THƯỞNG PCCV LƯƠNG |   |  |     | TAM CÒN    |  |
|    |                                          |                  | VŲ  | <b>NGÀY</b>     | CÔNG |  |                        |   |  | ÚNG | <b>LAI</b> |  |
|    |                                          | TRẦN CHÍ BẢO     | TP  | 400000          | 24   |  |                        |   |  |     |            |  |
|    |                                          | LÊ CÔNG MINH     | NV  | 210000          | 21   |  |                        |   |  |     |            |  |
|    |                                          | NGUYỄN VĂN QUYẾN | КT  | 280000          | 27   |  |                        |   |  |     |            |  |
| 6  |                                          | PHAM NHƯ THUẬT   | NV  | 200000          | 25   |  |                        |   |  |     |            |  |
|    | 5.                                       | LÂM TẤN          | NV  | 240000          | 24   |  |                        |   |  |     |            |  |
|    |                                          | NGUYỄN HỒNG SƠN  | NV  | 150000          | 26   |  |                        |   |  |     |            |  |
| ٥  |                                          | LÊ HUYNH ĐỨC     | PGĐ | 450000          | 23   |  |                        |   |  |     |            |  |
| 10 |                                          | NGUYỄN TIẾN DŨNG | TP  | 400000          | 27   |  |                        |   |  |     |            |  |

- **1.** Lập công thức cho các cột, cho biết:
	- **Loại**: nếu **Ngày công** >= 24 thì ghi loại **A**, còn lại ghi loại **B**
	- **Thưởng**: Nếu **Ngày công** > 25 thì **Thưởng** = 1,000,000

```
Nếu Ngày công >= 24 thì Thưởng = 500,000
```
- Nếu **Ngày công** < 24 thì **Thưởng** = 0
- **PCCV**: Nếu **Chức vụ** là NV thì **PCCV** = 0 ngược lại **PCCV** = 1,000,000
- **Lương** = **Lương ngày** \* **Ngày công**
- **Tạm ứng**: Nếu **Lương ngày** < 200,000 thì mới được tạm ứng 1,000,000
- **Còn lại** = **Lương** + **PCCV** + **Thưởng Tạm ứng**
- **2.** Định dạng các cột tiền theo dạng **#,##0**

**BT9.** Nhập và hoàn thành bảng tính sau

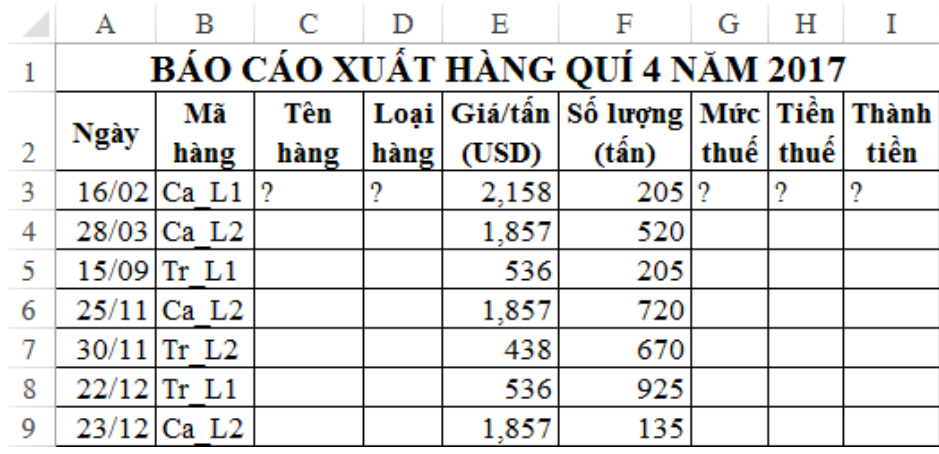

**1.** Định dạng cột Ngày (**dd/mm**)

**2.** Hoàn thành công thức cho các cột, cho biết

- Nếu 2 ký tự đầu của **Mã hàng** là Ca thì **Tên hàng** là Cà phê ngược lại **Tên hàng** là Trà

- Nếu 2 ký tự cuối của **Mã hàng** là L1 thì **Loại hàng** ghi **Loại 1** ngược lại ghi **Loại 2**

- **Mức thuế** của Cà phê là 10%, của Trà là 8%
- **Tiền thuế** = **Giá** \* **Số lượng** \* **Mức thuế**
- **Thành tiền** = **Giá** \* **Số lượng** + **Tiền thuế**
- **3.** Thống kê số lượng đơn hàng xuất theo tên hàng
- **4.** Thống kê tổng thành tiền theo tên hàng
- **5.** Thống kê số lượng trung bình theo từng loại hàng

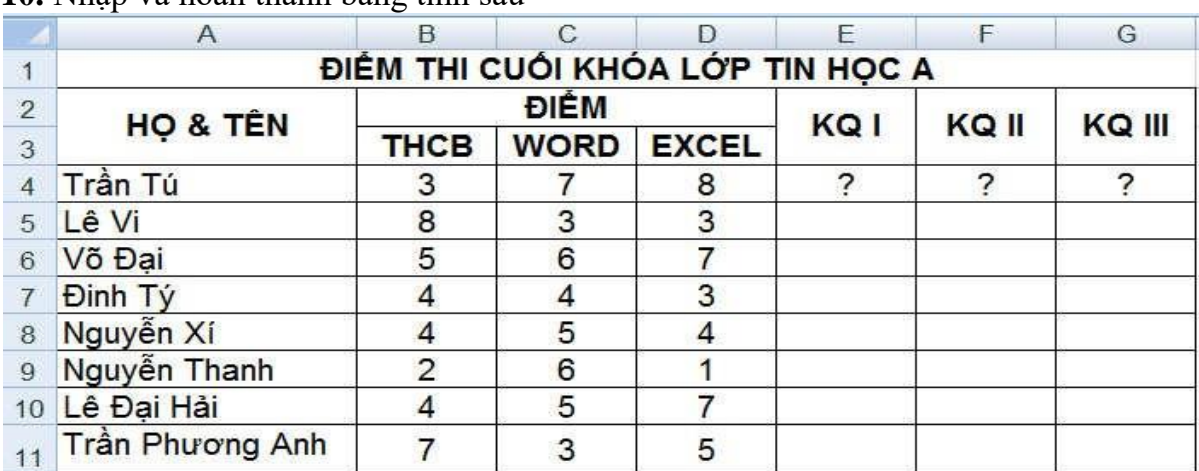

**BT10.** Nhập và hoàn thành bảng tính sau

- **1.** Hoàn thành cột **KQ I** theo điều kiện sau:
	- Chèn thêm cột **ĐTB1** vào trước cột **KQI** và tính **ĐTB1** = (**THCB** + **WORD** + **EXCEL**)/3
	- **KQ I** = ĐẬU nếu **ĐTB1** >= 5, ngược lại **KQ I** = RỚT
- **2.** Hoàn thành cột **KQ II** theo điều kiện sau:
	- Chèn cột **ĐTB2** vào trước cột **KQII** và tính **ĐTB2** = (**THCB**\*2 + **WORD** + **EXCEL**)/4
	- **KQ II** = ĐẬU nếu **ĐTB2** >= 5 và **THCB** >=5
- **3.** Hoàn thành cột **KQ III** theo điều kiện sau:
	- Chèn thêm cột **ĐTB3** với cách tính **ĐTB3** = (**THCB** + (**WORD** + **EXCEL**)\*2)/5

```
- KQ III = ĐẬU nếu ĐTB3 >= 5, KQ III = THI LẠI nếu 4 <= ĐTB3 < 5, còn lại ghi RỚT
```
- **4.** Chèn thêm cột **XẾP LOẠI** sau cột **KQIII** và tính như sau:
	- Nếu **ĐTB1** < 5 thì ghi **YẾU**,
	- Nếu 5 <= **ĐTB1** < 6.5 thì ghi **TRUNG BÌNH**,
- $N\acute{e}u$  6.5  $\leq$  **ĐTB1**  $<$  8 thì ghi **KHÁ**,
	- Nếu **ĐTB1** >= 8 thì ghi **GIỎI**
- **5.** Chèn thêm cột **XẾP HẠNG**. Tính **XẾP HẠNG** dựa vào **ĐTB1**
- **6.** Cho biết số thí sinh thi đậu, số thí sinh rớt (dựa trên cột **KQ I**)
- **7.** Cho biết số thí sinh có **ĐTB1**  $>= 8$
- **8.** Cho biết số thí sinh có **ĐTB1** từ 4 đến 5
- **9.** Cho biết bình quân điểm **Word** của các thí sinh đậu (dựa trên cột **KQ I**)
- **10.** Cho biết bình quân điểm **Excel** của các thí sinh đậu (dựa trên cột **KQ I**)

**BT11.** Nhập và hoàn thành bảng tính sau

|                | $\mathsf{A}$                    | B               | C            | D          | E              | F                        | G                         |  |  |  |  |  |
|----------------|---------------------------------|-----------------|--------------|------------|----------------|--------------------------|---------------------------|--|--|--|--|--|
|                | Công ty TÂN TRƯỜNG VŨ           |                 |              |            |                |                          |                           |  |  |  |  |  |
| $\overline{2}$ | <b>BẢNG LƯƠNG THÁNG 12/2005</b> |                 |              |            |                |                          |                           |  |  |  |  |  |
| 3              | <b>STT</b>                      | HỌ & TÊN        |              | CV         | <b>LU'O'NG</b> |                          | <b>THƯỜNG THƯỜNG</b><br>Ш |  |  |  |  |  |
| $\overline{4}$ | $\overline{\phantom{0}}$        | Đinh Quốc       | Dũng         | GĐ         | 500            | $\overline{\phantom{a}}$ | $\overline{\phantom{a}}$  |  |  |  |  |  |
| $\overline{5}$ |                                 | Pham Văn        | <b>B</b> inh | <b>PGĐ</b> | 400            |                          |                           |  |  |  |  |  |
| 6              |                                 | Trần Kim        | Anh          | <b>TP</b>  | 350            |                          |                           |  |  |  |  |  |
| 7              |                                 | Đào Văn         | Văn          | <b>NV</b>  | 200            |                          |                           |  |  |  |  |  |
| 8              |                                 | <b>Phạm Thu</b> | <b>Thủy</b>  | <b>NV</b>  | 320            |                          |                           |  |  |  |  |  |
| $\overline{9}$ |                                 | Nguyễn          | <b>Thu</b>   | <b>NV</b>  | 300            |                          |                           |  |  |  |  |  |
| 10             |                                 | Trần Văn        | Anh          | TP         | 350            |                          |                           |  |  |  |  |  |
| 11             |                                 | Nguyễn Thủy     | Thanh        | <b>NV</b>  | 250            |                          |                           |  |  |  |  |  |
| 12             |                                 | Nguyễn Anh      | Thy          | <b>NV</b>  | 250            |                          |                           |  |  |  |  |  |

- **1.** Tính **THƯỞNG II** theo tiêu chuẩn: Nếu là GĐ hoặc PGĐ: **THƯỞNG II** = 50, những người khác: **THƯỞNG II** = 20
- **2.** Tính **THƯỞNG III** theo tiêu chuẩn: **THƯỞNG III** = 10% **LƯƠNG** (không quá 35)
- **3.** Chèn cột **THƯỞNG I** trước **THƯỞNG II** Tính **THƯỞNG I** (chỉ dành cho NV): **THƯỞNG I** = 5% **LƯƠNG** (nhưng không quá 15)
- **4.** Lập bảng trả lời các câu hỏi
	- Cho biết số người trong công ty, số cán bộ lãnh đạo, số nhân viên của công ty
	- Tổng tiền lương đã trả, tổng lương đã trả cho NV
	- Lương bình quân của công ty, lương bình quân của NV, làm tròn không lấy số lẻ
	- Cho biết số nhân viên có LƯƠNG >= 300
	- Tổng tiền thưởng đã trả cho nhân viên có mức lương  $\leq$  250
	- Tiền thưởng trung bình của các nhân viên có mức lương <= 250, làm tròn không lấy số lẻ

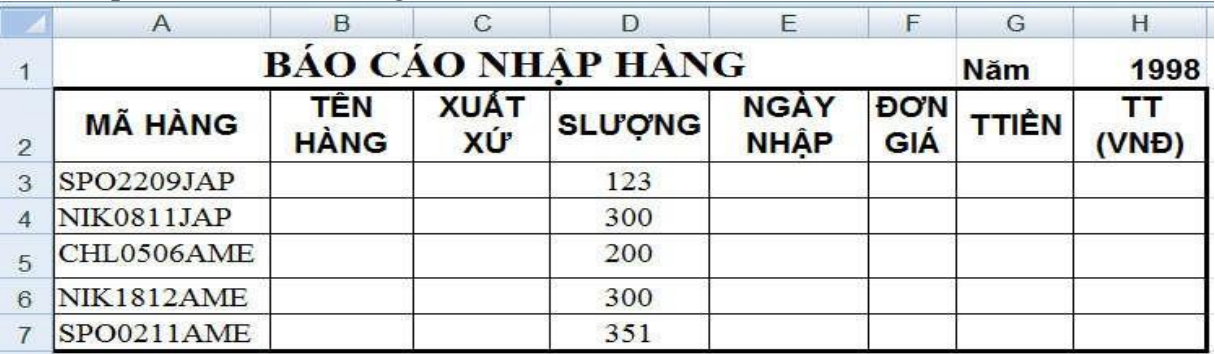

## **BT12.** Nhập và hoàn thành bảng tính sau

**1.** Tìm **TÊN HÀNG** dựa vào 3 ký tự đầu của **MÃ HÀNG**:

SPO (Quần áo thể thao), CHL (Quần áo trẻ em), NIK (Quần áo bảo hộ)

- **2.** Tìm **XUẤT XỨ** dựa vào 3 ký tự cuối: ENG (English), JAP (Japan), AME (America)
- **3. NGÀY NHẬP**: ký tự thứ 4, 5 quy định ngày, ký tự 6,7 quy định tháng, năm lấy trên bảng
- **4. ĐƠN GIÁ** (USD): Quần áo trẻ em: 12; Quần áo thể thao: 40; Quần áo bảo hộ: 20
- **5. THÀNH TIỀN** (USD) = **SLƯỢNG** \* **ĐƠN GIÁ** (giảm 5% cho quần áo trẻ em)
- **6.** Tính **TT (VNĐ)** biết TỈ GIÁ như sau: Hàng nhập trước 14/7/1998: 14500, còn lại: 14690
- **7.** Tính tổng tiền nhập quần áo thể thao trước 14/7/1998.

**BT13.** Nhập và hoàn thành bảng tính sau

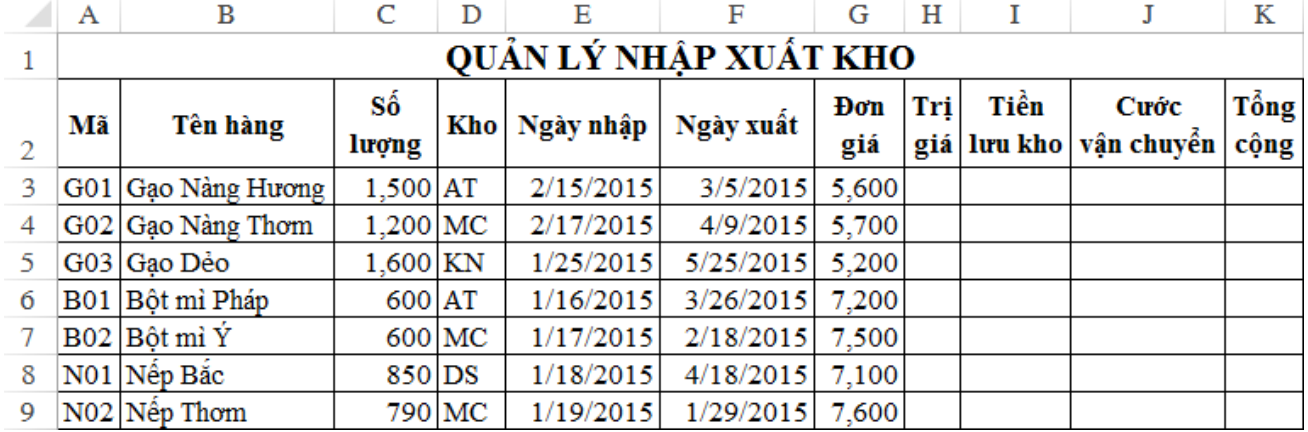

1. Hoàn thành bảng tính, yêu cầu:

- **Trị giá** = **Số lượng** \* **Đơn giá**, làm tròn đến hàng ngàn

- **Tiền lưu kho** = **Số lượng** \* **Số ngày lưu** \* **Giá** (Giá bột mì là 300, hàng khác là 200)

- **Cước vận chuyển** = **Số lượng** \* **Chi phí** ( **Chi phí** vận chuyển từ kho AT hoặc MC là 500, các kho khác là 350)

## - **Tổng cộng** = **Trị giá** + **Tiền lưu kho** + **Cước vận chuyển**

2. Hoàn thành các bảng thống kê

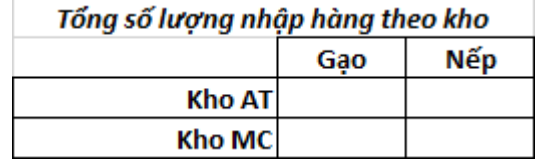

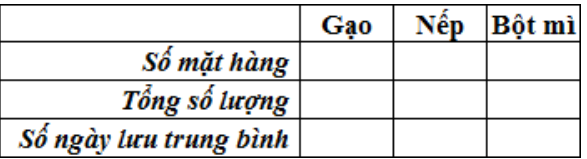